## **CABOS E CONECTORES**

## USB 2.0

USB consiste numa tecnologia de entrada/sa\x92da s\x8Erie para ligar dispositivos perif\x8Ericos entre si ou a um computador. Hi-Speed USB 2.0 \x8E a mais recente implementa\x8D\x8Bo desta norma, fornecendo a largura de banda e as taxas de transfer\x90ncia de dados necess\x87rias para suportar dispositivos de alta velocidade como, por exemplo, discos r\x92gidos, unidades de CD/DVD e c\x89maras digitais.

A LaCie drive \x8E fornecida com um cabo Hi-Speed USB, de modo a garantir um desempenho de transfer\x90ncia de dados m\x87ximo ao ligar a uma porta Hi-Speed USB 2.0. O cabo funcionar\x87 tamb\x8Em quando ligado a uma porta USB 1.1, mas o desempenho da unidade ser\x87 limitado \x88s taxas de transfer\x90ncia USB 1.1.

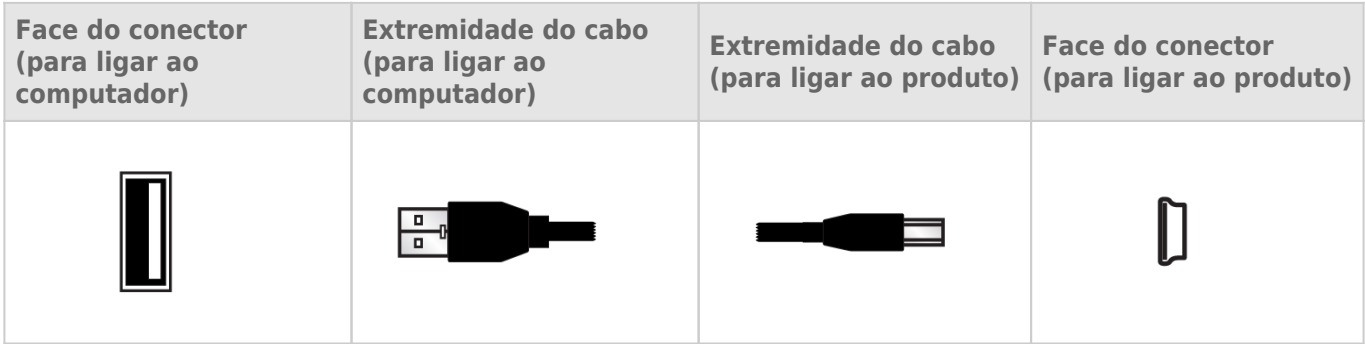

## CABO USB EM Y

Caso o bus USB no computador não forneça alimentação suficiente para fazer funcionar o disco rígido móvel LaCie, pode ligar um cabo USB em Y à unidade e às portas USB 2.0 do seu computador para assegurar uma alimentação adequada. Se não estiver incluído um cabo USB em Y na embalagem, poderá adquirir um em [www.lacie.com/accessories/.](http://www.lacie.com/accessories)

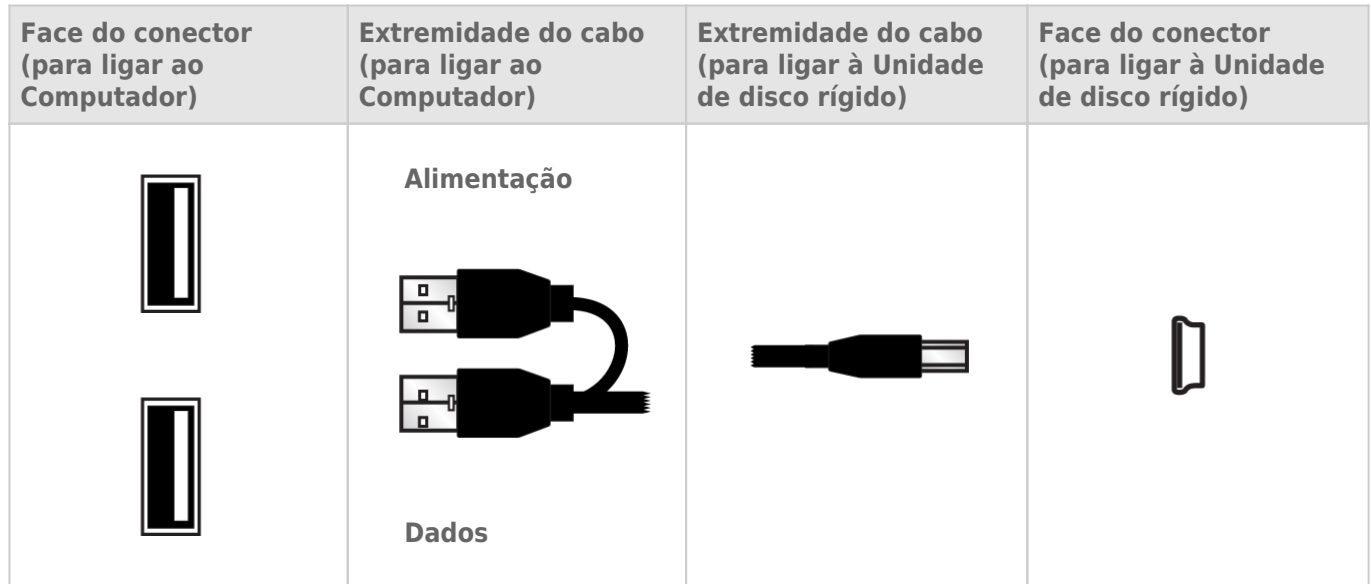

- 1. Ligue a extremidade com conector simples do cabo USB em Y à parte posterior da unidade LaCie.
- 2. Ligue a extremidade com conector duplo do cabo USB em Y às duas portas USB no seu computador.

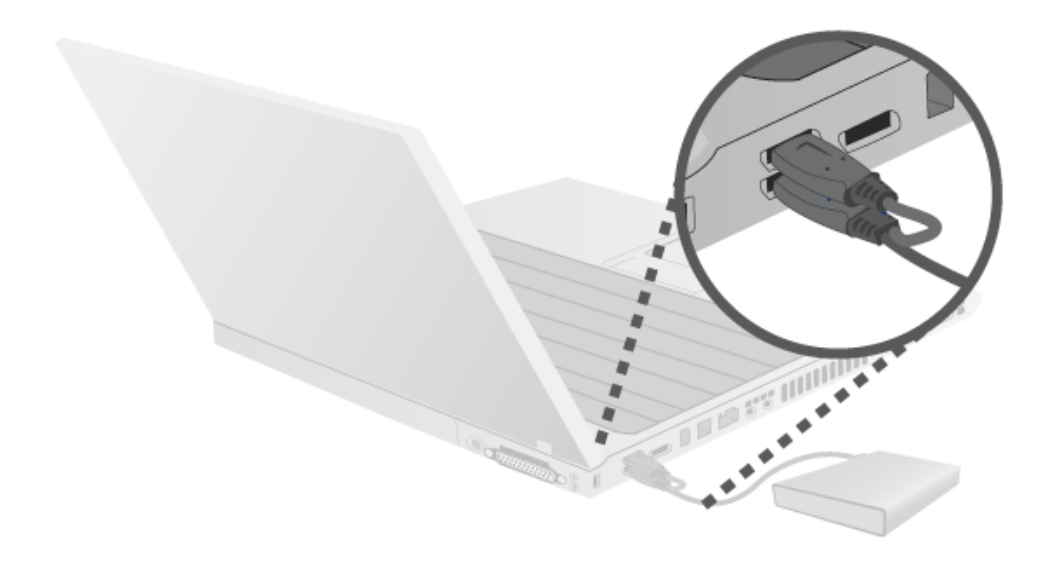